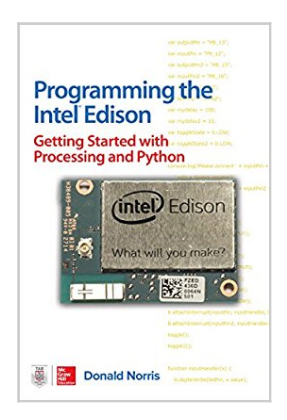

# **Programming the Intel Edison: Getting Started with Processing and Python**

By Donald Norris

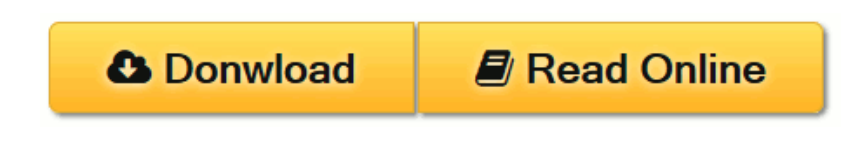

**Programming the Intel Edison: Getting Started with Processing and Python** By Donald Norris

#### **Learn To Easily Create Robotic, IoT, and Wearable Electronic Gadgets!**

Get up-and-running building cutting-edge Edison devices with help from this DIY guide. *Programming the Intel Edison: Getting Started with Processing and Python* lays out the Edison's powerful features and teaches the basics of Internetenabled embedded programming. Discover how to set up components, connect your PC or Mac, build Python applications, and use USB, WiFi, and Bluetooth connections. Start-to-finish example projects include a motor controller, home temperature system, robotic car, and wearable hospital alert sensor.

- Explore the capabilities and features of the Edison
- Connect Sparkfun, Break-out, and Arduino boards
- Program your Edison through the Arduino IDE
- Set up USB, GPIO, WiFi, and Bluetooth connections

**[Download](http://mbooknom.men/go/best.php?id=B0155RT21A)** [Programming the Intel Edison: Getting Started with ...pdf](http://mbooknom.men/go/best.php?id=B0155RT21A)

**[Read Online](http://mbooknom.men/go/best.php?id=B0155RT21A)** [Programming the Intel Edison: Getting Started wi ...pdf](http://mbooknom.men/go/best.php?id=B0155RT21A)

# **Programming the Intel Edison: Getting Started with Processing and Python**

By Donald Norris

### **Programming the Intel Edison: Getting Started with Processing and Python** By Donald Norris

### **Learn To Easily Create Robotic, IoT, and Wearable Electronic Gadgets!**

Get up-and-running building cutting-edge Edison devices with help from this DIY guide. *Programming the Intel Edison: Getting Started with Processing and Python lays out the Edison's powerful features and* teaches the basics of Internet-enabled embedded programming. Discover how to set up components, connect your PC or Mac, build Python applications, and use USB, WiFi, and Bluetooth connections. Start-to-finish example projects include a motor controller, home temperature system, robotic car, and wearable hospital alert sensor.

- Explore the capabilities and features of the Edison
- Connect Sparkfun, Break-out, and Arduino boards
- Program your Edison through the Arduino IDE
- Set up USB, GPIO, WiFi, and Bluetooth connections

# **Programming the Intel Edison: Getting Started with Processing and Python By Donald Norris Bibliography**

- Sales Rank: #692770 in eBooks
- Published on: 2015-10-13
- Released on: 2015-10-13
- Format: Kindle eBook

**[Download](http://mbooknom.men/go/best.php?id=B0155RT21A)** [Programming the Intel Edison: Getting Started with ...pdf](http://mbooknom.men/go/best.php?id=B0155RT21A)

**[Read Online](http://mbooknom.men/go/best.php?id=B0155RT21A)** [Programming the Intel Edison: Getting Started wi ...pdf](http://mbooknom.men/go/best.php?id=B0155RT21A)

**Download and Read Free Online Programming the Intel Edison: Getting Started with Processing and Python By Donald Norris**

### **Editorial Review**

About the Author

**Donald Norris** is the author of the bestselling *Raspberry Pi Projects for the Evil Genius, Build Your Own Quadcopter*, and *The Internet of Things: Do-It-Yourself at Home Projects for Arduino, Raspberry Pi and BeagleBone Black*. He is an engineer by formal training but has acquired a comprehensive background in software development in the past 20 years. Don is also an adjunct professor at the Southern New Hampshire University. He has authored and presented three university courses and is currently teaching another one based on innovative technologies, some of which are discussed in this book.

## **Users Review**

#### **From reader reviews:**

#### **James Ames:**

This Programming the Intel Edison: Getting Started with Processing and Python are generally reliable for you who want to be a successful person, why. The explanation of this Programming the Intel Edison: Getting Started with Processing and Python can be on the list of great books you must have is definitely giving you more than just simple reading food but feed an individual with information that possibly will shock your previous knowledge. This book is actually handy, you can bring it everywhere and whenever your conditions throughout the e-book and printed types. Beside that this Programming the Intel Edison: Getting Started with Processing and Python forcing you to have an enormous of experience such as rich vocabulary, giving you demo of critical thinking that we all know it useful in your day action. So , let's have it appreciate reading.

#### **Gail Beattie:**

The book untitled Programming the Intel Edison: Getting Started with Processing and Python is the reserve that recommended to you you just read. You can see the quality of the book content that will be shown to a person. The language that publisher use to explained their way of doing something is easily to understand. The writer was did a lot of exploration when write the book, hence the information that they share to you is absolutely accurate. You also could possibly get the e-book of Programming the Intel Edison: Getting Started with Processing and Python from the publisher to make you considerably more enjoy free time.

#### **Irene Robertson:**

Exactly why? Because this Programming the Intel Edison: Getting Started with Processing and Python is an unordinary book that the inside of the guide waiting for you to snap it but latter it will shock you with the secret that inside. Reading this book close to it was fantastic author who write the book in such incredible way makes the content interior easier to understand, entertaining approach but still convey the meaning entirely. So , it is good for you because of not hesitating having this nowadays or you going to regret it. This book will give you a lot of positive aspects than the other book include such as help improving your expertise and your critical thinking means. So , still want to hold off having that book? If I ended up you I will go to the reserve store hurriedly.

### **John Hicks:**

Programming the Intel Edison: Getting Started with Processing and Python can be one of your beginner books that are good idea. Most of us recommend that straight away because this book has good vocabulary that could increase your knowledge in terminology, easy to understand, bit entertaining however delivering the information. The article author giving his/her effort that will put every word into enjoyment arrangement in writing Programming the Intel Edison: Getting Started with Processing and Python nevertheless doesn't forget the main place, giving the reader the hottest and based confirm resource facts that maybe you can be one of it. This great information can certainly drawn you into fresh stage of crucial contemplating.

# **Download and Read Online Programming the Intel Edison: Getting Started with Processing and Python By Donald Norris #VWA0NCY7SGK**

# **Read Programming the Intel Edison: Getting Started with Processing and Python By Donald Norris for online ebook**

Programming the Intel Edison: Getting Started with Processing and Python By Donald Norris Free PDF d0wnl0ad, audio books, books to read, good books to read, cheap books, good books, online books, books online, book reviews epub, read books online, books to read online, online library, greatbooks to read, PDF best books to read, top books to read Programming the Intel Edison: Getting Started with Processing and Python By Donald Norris books to read online.

# **Online Programming the Intel Edison: Getting Started with Processing and Python By Donald Norris ebook PDF download**

**Programming the Intel Edison: Getting Started with Processing and Python By Donald Norris Doc**

**Programming the Intel Edison: Getting Started with Processing and Python By Donald Norris Mobipocket**

**Programming the Intel Edison: Getting Started with Processing and Python By Donald Norris EPub**